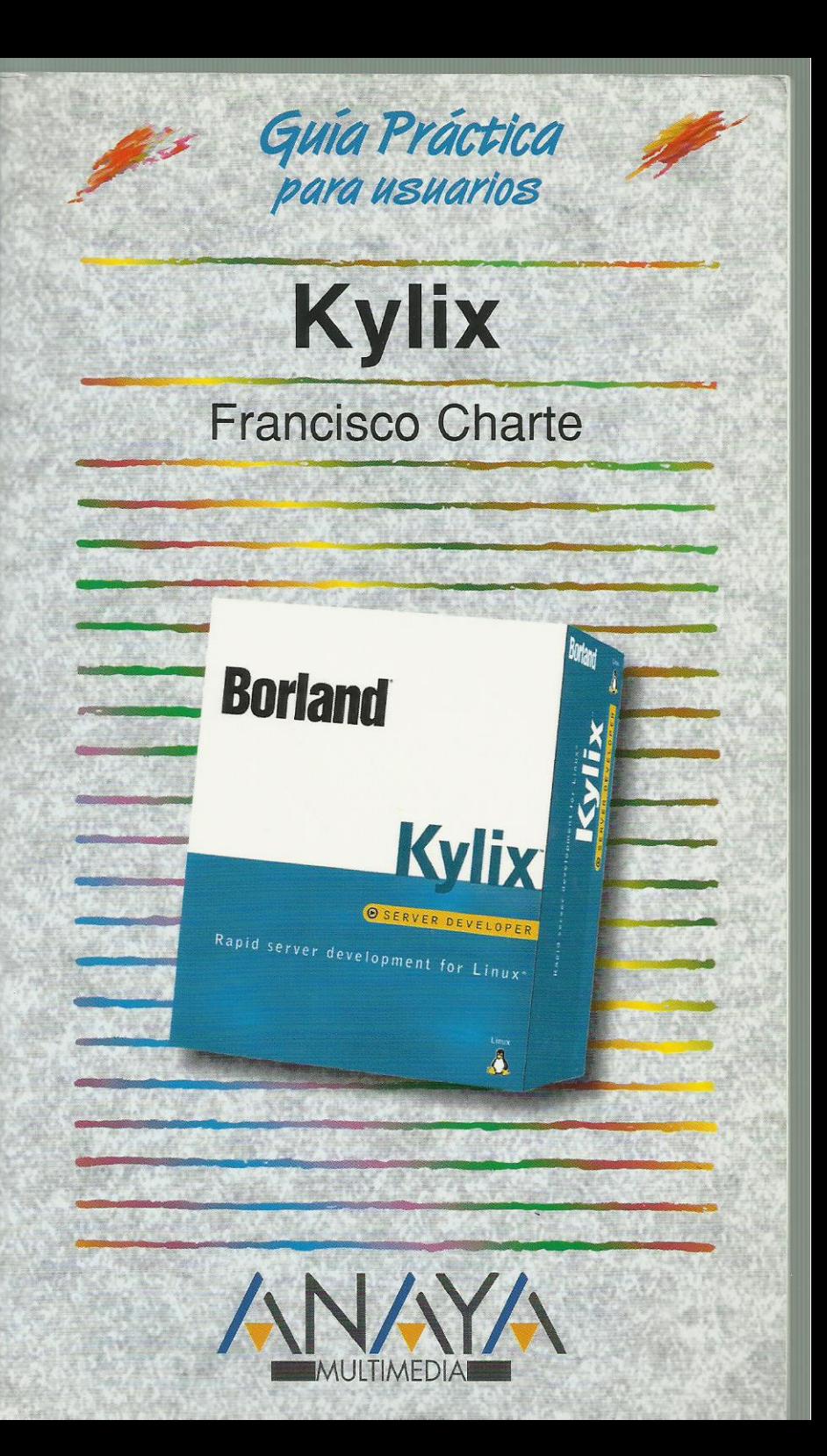

as Guías Prácticas de Anaya Multimedia son los manuales más útiles que usted podrá encontrar. En esta colección hallará lo último sobre ordenadores personales y la información más actual sobre las últimas versiones en lenguajes de programación, hojas de cálculo, bases de datos, procesadores de textos, programas de diseño, etc.

En definitiva, estas Guías pondrán a su disposición una fuente útil e inagotable de datos, con la información más novedosa sobre los productos más importantes y de mayor relevancia en el mercado informático.

#### OTROS TEMAS DE LA COLECCIÓN

3D Studio MAX AutoCAD LT C++ Builder CorelDRAW **Corel Linux Director Dreamweaver** Edición de páginas Web Excel Filtros para Photoshop **Fireworks** Flash 5 **HTML** InDesign Internet. Edición 2000 Internet en la empresa Internet Explorer JAVA<sub>2</sub> LiveMotion Lotus Notes

Marketing en Internet y e-bussines C# y Microsoft. NET  $MP3$ Office PC. Actualización y mantenimiento Photoshop PHP<sub>4</sub> PowerPoint Programación en C/C ++ Project 2000 Publisher 2000 **Red Hat Linux** Registro y configuración de Windows 2000 **StarOffice** Windows 2000 **Windows Millennium Edition** WordPerfect **XMI** 

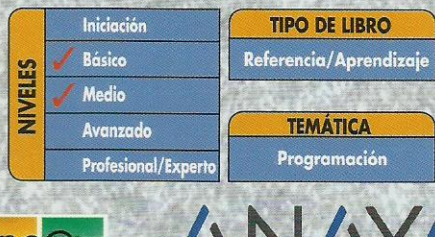

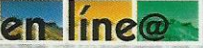

Servicio de Información en Internet http://www.en-linea.net

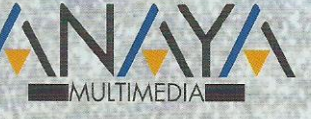

2335242 84-415-1132-2 **SBN** 

http://www.AnayaMultimedia.es

# **Índice de contenidos**

#### **Introducción**

Kylix y el código abierto Otros factores a considerar

# **Cómo usar este libro**

Estructura de la guía Ejemplos

## **1. Instalación**

- 1.1. Introducción
- 1.2. Consideraciones previas
	- 1.2.1. Ediciones de Kylix
	- 1.2.2. Requisitos mínimos
- 1.3. Instalación de Kylix
	- 1.3.1. Inicio del proceso
	- 1.3.2. Opciones de instalación

## **2. Primer contacto**

- 2.1. Introducción
- 2.2. Inicio de Kylix
- 2.3. Un rápido vistazo
	- 2.3.1. La paleta de componentes
	- 2.3.2. El formulario
	- 2.3.3. El inspector de objetos
	- 2.3.4. El editor
- 2.4. La ayuda, un recurso inestimable
- 2.5. La aplicación más simple
	- 2.5.1. Análisis del código
	- 2.5.2. Compilación y ejecución
- 2.6. Nuestra primera aplicación con interfaz
	- 2.6.1. El método tradicional
	- 2.6.2. El método RAD

## **3. Metodología de trabajo**

- 3.1. Introducción
- 3.2. Personalización del entorno
	- 3.2.1. Personalización de los botones
	- 3.2.2. Personalización de la Paleta de componentes
	- 3.2.3. Personalización de la rejilla de puntos
	- 3.2.4. Ventanas acoplables
- 3.3. Desarrollo de un proyecto
	- 3.3.1. Inicio del nuevo proyecto
	- 3.3.2. Creación de la interfaz del programa Inserción de componentes
		- Manipulación de componentes
	- 3.3.3. Edición de propiedades 3.3.4. Uso de los eventos
		- Edición de código
	- 3.3.5. Ejecución del proyecto

## **4. Gestión de proyectos**

- 4.1. Introducción
- 4.2. Gestión del proyecto
	- 4.2.1. El proyecto por defecto
		- 4.2.2. Uso del Gestor de proyectos
			- Opciones de proyecto
		- 4.2.3. Proyectos predefinidos
- 4.3. El archivo de proyecto
- 4.4. Archivos de ficha
- 4.5. Módulos de código
- 4.6. Grupos de proyectos

#### **5. Introducción a Object Pascal**

- 5.1. Introducción
- 5.2. Estructura general
	- 5.2.1. El punto y el punto y coma
	- 5.2.2. Módulos y la cláusula Uses
	- 5.2.3. Comentarios
- 5.3. Constantes y variables
	- 5.3.1. Identificadores
	- 5.3.2. Tipos
	- 5.3.3. Declaración de variables
	- 5.3.4. Matrices
		- Declarar una matriz
		- Referencia a los elementos de una matriz
	- 5.3.5. Definir nuevos tipos
		- Enumeraciones
		- **Subrangos**
		- **Conjuntos**
		- Registros
	- 5.3.6. Constantes y literales
		- Constantes con tipo
- 5.4. Ámbito de los identificadores
	- 5.4.1. Identificadores locales
		- Ámbito de módulo
	- 5.4.2. Identificadores globales
	- 5.4.3. Problemas de accesibilidad
- 5.5. Expresiones
	- 5.5.1. Operadores aritméticos
	- 5.5.2. Operadores relacionales
	- 5.5.3. Operadores lógicos
	- 5.5.4. Otros operadores
		- Concatenación de cadenas
			- Operadores entre bits
		- Operadores de conjuntos
		- Operadores de trabajo con punteros
	- 5.5.5. Orden de prioridad
- 5.6. Estructuras de control
	- 5.6.1. Condicionales
		- Decisiones múltiples con operando común
		- 5.6.2. Bucles
			- Bucles por contador
				- Bucles condicionales
				- Control del bucle
- 5.7. Procedimientos y funciones
	- 5.7.1. Definición
	- 5.7.2. Parámetros de entrada
		- Parámetros por valor y por referencia
	- 5.7.3. Parámetros de salida
- 5.8. Fundamentos de orientación a objetos
	- 5.8.1. ¿Qué es un objeto?
		- 5.8.2. Encapsulación
		- 5.8.3. Herencia
		- 5.8.4. Polimorfismo

## **6. Trabajo con componentes**

- 6.1. Introducción
- 6.2. Tipos de componentes
- 6.3. Instalación de un componente
- 6.4. Propiedades
	- 6.4.1. Acceso a los miembros de un objeto
	- 6.4.2. Posición y dimensiones del componente
	- 6.4.3. Títulos, colores y tipos de letra
	- 6.4.4. Estado visual y de acceso
	- 6.4.5. Orden de acceso a los controles
- 6.5. Eventos
	- 6.5.1. El evento OnClick
	- 6.5.2. Eventos de ratón
	- 6.5.3. Eventos de teclado
	- 6.5.4. Otros eventos
- 6.6. Métodos

## **7. Componentes más habituales**

- 7.1. Introducción
- 7.2. Trabajar con la ficha
	- 7.2.1. Aspectos visuales
		- Botones de la ventana
		- Borde de la ventana
		- Estilo de la ficha
		- Posición inicial de la ficha
		- 7.2.2. Eventos de una ficha
		- 7.2.3. Métodos de una ficha
		- 7.2.4. En la práctica
- 7.3. Botones
	- 7.3.1. Tecla de acceso rápido
	- 7.3.2. El evento de pulsación
	- 7.3.3. Botón por defecto y de cancelación
	- 7.3.4. En la práctica
- 7.4. Etiquetas de texto
	- 7.4.1. Tamaño del control
	- 7.4.2. Alineación del texto
	- 7.4.3. Otras propiedades de TLabel
	- 7.4.4. En la práctica
- 7.5. Petición de datos
	- 7.5.1. Longitud del texto
	- 7.5.2. Selección de texto
	- 7.5.3. Texto de sólo lectura y oculto
	- 7.5.4. Otras propiedades de TEdit
	- 7.5.5. Control de la entrada
	- 7.5.6. En la práctica
- 7.6. Entrada de texto
	- 7.6.1. Barras de desplazamiento
	- 7.6.2. Trabajando con líneas de texto
	- 7.6.3. Otras propiedades de TMemo
	- 7.6.4. En la práctica
- 7.7. Selección de opciones
	- 7.7.1. En la práctica
- 7.8. Selección de opciones exclusivas
	- 7.8.1. En la práctica
- 7.9. Grupos de opciones exclusivas
	- 7.9.1. Opciones existentes y opción activa
		- 7.9.2. En la práctica
- 7.10. Listas de elementos
	- 7.10.1. Contenido de la lista
	- 7.10.2. Elementos seleccionados
	- 7.10.3. Otras propiedades de TListBox
	- 7.10.4. En la práctica
- 7.11. Listas desplegables
- 7.11.1. En la práctica
- 7.12. Controles contenedores
- 7.12.1. Alineación del contenedor
- 7.12.2. Elementos de realce
- 7.12.3. En la práctica
- 7.13. Barras de desplazamiento
	- 7.13.1. Límites y posición de la barra
	- 7.13.2. Incrementos grandes y pequeños
	- 7.13.3. En la práctica
- 7.14. Elementos gráficos
	- 7.14.1. Figura a dibujar
	- 7.14.2. Brocha y lápiz
	- 7.14.3. En la práctica
- 7.15. Imágenes de mapas de bits
	- 7.15.1. Mostrar imágenes contenidas en archivos
	- 7.15.2. La superficie de dibujo
	- 7.15.3. En la práctica
- 7.16. Eventos periódicos
	- 7.16.1. En la práctica
- 7.17. Construcción y uso de menús
	- 7.17.1. Diseño de un menú principal
		- Inserción y borrado de opciones Teclas de acceso rápido Opciones con más opciones
		- Respuesta a la selección de una opción
	- 7.17.2. Construcción de un menú emergente
		- Desplegar el menú emergente
	- 7.17.3. En la práctica

#### **8. InterBase**

- 8.1. Introducción
- 8.2. Instalación
	- 8.2.1. Licencia de uso
	- 8.2.2. Puesta en marcha del servidor
- 8.3. Cuestiones de seguridad
- 8.4. La herramienta isql
	- 8.4.1. Inicio de una sesión isql
	- 8.4.2. Comandos isql
- 8.5. Creación de una base de datos
	- 8.5.1. Creamos el archivo para la base
	- 8.5.2. Contenido de una base de datos
	- 8.5.3. Tipos de datos
	- 8.5.4. Creación de una tabla
- 8.6. Manipulación de datos
	- 8.6.1. Añadir información
	- 8.6.2. Consultar el contenido
	- 8.6.3. Modificar y eliminar datos
- 8.7. Resumiendo

#### **9. Trabajo con bases de datos**

- 9.1. Introducción
	- 9.2. Conexión con la base de datos
		- 9.2.1 Parámetros conexión
		- 9.2.2. Obtención de datos de estructura
		- 9.2.3. Recuperación de un conjunto de datos
			- Obtención de una tabla
			- Ejecución de una consulta SQL
			- Ejecución de procedimientos almacenados
			- El componente TSQLDataSet
			- Componentes asociados a columnas
		- 9.2.4. Recorrer un conjunto de datos
	- 9.3. Controles enlazados a datos
		- 9.3.1. Mostrar y editar datos
- 9.3.2. Datos lógicos y botones de radio
- 9.3.3. Textos extensos e imágenes
- 9.3.4. Listas y listas combinadas
- 9.3.5. Navegación por los datos
- 9.4. Conjuntos de datos en el cliente
	- 9.4.1. El componente TClientDataSet
	- 9.4.2. Proveedores de paquetes de datos
	- 9.4.3. Transferencia de modificaciones
- 9.5. Rejillas de datos
- 9.6. Resumiendo

# **10. Uso de múltiples formularios**

- 10.1. Introducción
- 10.2. Trabajo con múltiples fichas
	- 10.2.1. La ficha principal del programa
	- 10.2.2. Fichas creadas automáticamente y fichas disponibles Creación de una ficha disponible Destrucción de una ficha
		-
	- 10.2.3. Visualización de una ficha
	- 10.2.4. Fichas MDI
- 10.3. Cuadros de diálogo de uso común
	- 10.3.1. Abrir y guardar archivos
	- 10.3.2. Tipos y atributos de letra
	- 10.3.3. Selección de colores
	- 10.3.4. Búsquedas y sustituciones
- 10.4. En la práctica
	- 10.4.1. Diseño de la ficha principal
	- 10.4.2. Diseño de la ficha hija
	- 10.4.3. El código de la ficha principal
		- Creación de un nuevo archivo Guardar un archivo
			- Recuperar un archivo
			- Salida del programa
			- Cambio del tipo de letra
			- Cambio del color de fondo
		- Gestión de las ventanas hija
	- 10.4.4. El código de la ficha hija
	- 10.4.5. Probando el programa

#### **11. Componentes avanzados**

- 11.1. Introducción
- 11.2. Valores discretos y rangos
	- 11.2.1. Marcas de posición
	- 11.2.2. En la práctica
- 11.3. Curso de un proceso
	- 11.3.1. En la práctica
- 11.4. Cabeceras redimensionables
	- 11.4.1. Propiedades de un objeto THeaderSection
	- 11.4.2. Edición de la propiedad Sections
	- 11.4.3. Eventos de THeaderControl
	- 11.4.4. En la práctica
- 11.5. Barras de estado
	- 11.5.1. El objeto TStatusPanel
	- 11.5.2. Otras propiedades de TStatusBar
	- 11.5.3. Eventos de TStatusBar
	- 11.5.4. Edición de la propiedad Panels
	- 11.5.5. En la práctica
- 11.6. Ventanas multipágina
	- 11.6.1. Gestión de las páginas en la etapa de diseño
	- 11.6.2. Propiedades de TPageControl
	- 11.6.3. Propiedades de TTabSheet
- 11.6.4. Gestión de las páginas durante la ejecución
- 11.6.5. En la práctica
- 11.7. Almacenes de imágenes
	- 11.7.1. Asignación de imágenes durante el diseño
	- 11.7.2. Asignación de imágenes mediante código
	- 11.7.3. Obtener imágenes de un TImageList
	- 11.7.4. En la práctica
- 11.8. Listas jerárquicas
	- 11.8.1. Definir elementos en la fase de diseño
	- 11.8.2. Definir elementos durante la ejecución
	- 11.8.3. Propiedades de TTreeView
	- 11.8.4. Propiedades de TTreeNode
	- 11.8.5. Métodos de TTreeView
	- 11.8.6. Métodos de TTreeNode
	- 11.8.7. En la práctica

Creación de un nuevo libro Inserción de un nuevo capítulo Inserción de un nuevo apartado Eliminación de un elemento Guardar y recuperar información Cierre y apertura de ramas

- 11.9. El control TListView
	- 11.9.1. Propiedades de TListView
	- 11.9.2. Propiedades de TListItem
	- 11.9.3. Métodos de TListView
	- 11.9.4. Métodos de TListItem
	- 11.9.5. Definición de columnas
	- 11.9.6. En la práctica
- 11.10. Barras de botones
	- 11.10.1. Inserción de botones
	- 11.10.2. Propiedades de TToolBar
	- 11.10.3. Propiedades de TToolButton
	- 11.10.4. Uso de una barra de botones

# **12. Reutilización del trabajo**

- 12.1. Introducción
- 12.2. Listas de acciones
	- 12.2.1. El componente TActionList
	- 12.2.2. Propiedades del objeto TAction
	- 12.2.3. La propiedad Action
	- 12.2.4. Uso de una lista de acciones
- 12.3. Componentes compuestos
	- 12.3.1. Creación de un nuevo marco
	- 12.3.2. Reutilizar el marco en el mismo proyecto
	- 12.3.3. Reutilizar el marco en otros proyectos
	- 12.3.4. Un ejemplo